**Best Free Arabic Fonts**

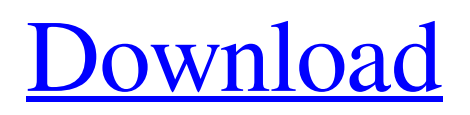

## **Arabic Fonts Photoshop Cs6 Free Download Crack License Keygen Download (Updated 2022)**

\* \*\*The Photoshop learning curve\*\* is a very quick one. Even after you've mastered the basics, you may find it hard to fit an entire image into the "traditional" Photoshop editing window. If you want to be even more professional, check out the Photoshop CS and Photoshop Lightroom programs. Many online courses are also available. And some universities offer online classes on Photoshop as well. Whether you use Photoshop at a professional level or just have a general interest in learning more about the program, you'll find that learning Photoshop has a great payoff. One of the best places to start with Photoshop is the Photoshop.com site, at www.photoshop.com. It provides a number of free online tutorials that are divided into several different categories, including Working with Images, Getting Creative, and Design. Photoshop.com also offers a subscription-based membership service called Photohop with training tutorials that help experienced photoshoppers learn new techniques and workflows. You can download some free online tutorials at .

### **Arabic Fonts Photoshop Cs6 Free Download Crack+ Patch With Serial Key Free Download**

Even if you have never used Adobe Photoshop, you can still use this powerful tool to edit images. However, if you're already familiar with Photoshop, you'll be able to edit images faster and smarter than ever. In this tutorial, I'll show you how to open an image, edit it, save it and more. Before we begin, I'd like to congratulate you for reading this guide! If you love everything about photography, start by following my Photography Blog. Let's begin! Open Photoshop Elements Before you start editing your images, you need to open the program first. Open Photoshop Elements The process of opening Photoshop Elements looks different depending on whether you're using the free version or the premium version. Download Photoshop Elements How to Open Adobe Photoshop Elements If you're using the free version, use the following steps: Connect your computer to your modem, router or other network. For Windows PC users: Go to the Start menu. Select "All Programs". Select "Adobe Photoshop Elements". For Macintosh users: Press "Option" + "Enter". This will open your computer. Press "Applications". Select "Adobe Photoshop Elements". You can now open Photoshop Elements and begin editing your images. How to Open Photoshop Elements (Premium Version) If you're using the Adobe Photoshop Elements Premium version, use the following steps: Click on "Create" in the bottom right corner. In the "Create Wizard", tap on "Open" and navigate to the directory where you have the image you want to edit. Click on "Open". Now, you should have the image you want to edit open in Photoshop Elements. Open File You can now start editing your images. However, if you're looking for another tutorial, you can go to the other sections that I suggest. Let's now start by opening and editing an image. Open and Edit an Image You want to open an image in Photoshop Elements before you start editing it. You can open images with your file browser or 05a79cecff

### **Arabic Fonts Photoshop Cs6 Free Download Crack +**

Licensed Under: A licence is required to operate the Curragh Driving School on the Curragh Racecourse at Mohill, County Leitrim. An application for a licence must be made to the Department of the Environment, Community and Local Government through the Department of Education and Skills. The application must include:- A certificate from the Chief Garda of the Curragh Racecourse stating that the applicant has a criminal record free for 12 months. A criminal check certificate from a licensed private investigator stating that the applicant is of good character. A certificate from a doctor stating that the applicant has been declared fit to drive. An application for a licence can be completed electronically through our office. If you decide to apply online, please click here to visit the application form page Important Notice Complete the online application form successfully, and you will be issued with an e-application form as proof of your application. Please bring the proof of your application, as well as the following documents, with you when you turn up at the Curragh Office to collect your licence: A valid driving licence/a learner's licence Your passport/national identity card A current credit or debit card A form of photo identification (e.g. your passport, ID card or driving licence) A proof of local residence in the County Leitrim area (e.g. a tax bill from your local post office) In order to avoid any unnecessary delays, you are advised to bring the documents listed above as soon as possible. If you are planning to drive to Mohill from outside the county, you can include in your application a copy of a car insurance certificate. Please note: The application can be completed by telephone or by post. A licence will not be issued in the same day. The licence is valid for 30 days. Please note, that once you have completed the application and it has been received by the Department, you will be issued with an e-application form as proof of your application. Remember, if you are unable to attend the Curragh Office to collect your licence, you may collect it from your nearest Garda Station or Garda Drivers Licence Office. Once you have collected your licence and paid the  $E11.00$  fee, you must keep a copy for yourself and in the event of an accident you must report it to

#### **What's New in the Arabic Fonts Photoshop Cs6 Free Download?**

Effects, such as the Gradient Tool, allow you to apply a style to an area or a color, which can be used to add a special type of texturing to an image or to add color to a very specific area. The Pen Tool allows you to draw in an image, but it is very easy to do more than just simple shapes. You can even add a brush tip to a freehand tool, and you can then start creating an effect by painting over a portion of the image. The Type Tool allows you to type text on an image, and you can even add style settings like font and position. This tool is extremely versatile and can be used for a wide range of effects. However, when combined with Photoshop's other tools, these tools can be used in ways that are unique to your creativity. For example, the Blend Tool allows you to blend two layers together, and you can even add a third layer and apply various effects to create special blends. You can also apply global effects (that is, effects that you apply to a whole image). In this lesson, you'll learn more about the features in Photoshop that allow you to alter and shape images in various ways. This lesson will also introduce you to some of the types of tools that will help you create your own unique style and appearance. The Whole History of Photoshop An important key to mastering any tool is the ability to use it in a variety of different ways. Photoshop has over 10 years of development behind it, which gives it a wide range of possible uses. From the earliest days of Photoshop, users have explored new ways to use the software, including the development of specialized tools for different purposes. Photoshop's development was first seen in 1995, but tools didn't really start becoming popular until the company's CS release. Early Photoshop Tools The first version of Photoshop was not complete and was not ready for widespread distribution. However, in the intervening years, users have developed their own unique ways to manipulate and work with the software. Because Photoshop only features one major tool, the Brush, it doesn't have tools that work with color. However, before the power of Photoshop, the first wave of users created special tools to create color, including the Gradient Tool and the Pen Tool. The Gradient Tool allows you to type colors of different shades directly into an image. This is useful for coloring an image, or even for creating other effects that involve blending colors (such as creating

# **System Requirements For Arabic Fonts Photoshop Cs6 Free Download:**

General: -Requires a PC compatible 64-bit OS. -A 64-bit CPU is recommended, but the game will run on 32-bit CPUs as well. -RAM: 4GB is recommended. -Video Card: NVIDIA 4xx series or ATI R9/RX series or better is required (including in VR) -Sound Card: The latest DirectX 9.0 compatible sound card is recommended for a good audio experience. -GPU: The latest DirectX 9.0 compatible GPU is recommended to enjoy

Related links:

<https://airbrushinformation.net/2022/07/01/free-photoshop-brushes-275-photoshop-brushes/> <http://djolof-assurance.com/?p=23020> https://hermsnature.com/wp-content/uploads/2022/07/How to download older version of photoshop.pdf <https://www.skattepunkten.se/en/system/files/webform/karphe842.pdf> [https://fessoo.com/upload/files/2022/07/qeydlizbDAQbzTWQTlNf\\_01\\_30931b2c67fe8ea103c6c0ba8210f009\\_file.pdf](https://fessoo.com/upload/files/2022/07/qeydlizbDAQbzTWQTlNf_01_30931b2c67fe8ea103c6c0ba8210f009_file.pdf) <https://slimfastketo.org/11387-2/> <https://www.15heures.com/photos/p/83311> <https://ideaboz.com/2022/07/01/adobe-photoshop-plugins-for-free-for-2021/> [https://mmsshop.ro/wp-content/uploads/2022/07/how\\_download\\_photoshop\\_for\\_free.pdf](https://mmsshop.ro/wp-content/uploads/2022/07/how_download_photoshop_for_free.pdf) <https://virtual.cecafiedu.com/blog/index.php?entryid=3620> <http://granbywilderness.ca/2022/how-to-download-for-windows/> <https://demo.takewp.com/listing/tpg-explore/advert/neural-filters-adobes-new-filters-are-here/> <https://hanffreunde-braunschweig.de/how-do-i-get-a-free-adobe-photoshop-cs4-trial/> <https://ztauctions.com/uncategorized/best-photoshop-cc-2020-23-1/> <http://www.vidriositalia.cl/?p=27644> [https://www.deerfieldma.us/sites/g/files/vyhlif3001/f/uploads/october\\_2021\\_newsletter.pdf](https://www.deerfieldma.us/sites/g/files/vyhlif3001/f/uploads/october_2021_newsletter.pdf) <https://diontalent.nl/2022/07/01/photoshop-6-0-4-adbeed-17-05-2013/> <http://inventnet.net/advert/photoshop-cs7-2020-for-mac/> [https://hafeztic.com/wp-content/uploads/2022/07/Beautiful\\_free\\_high\\_resolution\\_rich\\_skin\\_colors.pdf](https://hafeztic.com/wp-content/uploads/2022/07/Beautiful_free_high_resolution_rich_skin_colors.pdf) [https://jomshopi.com/30bd44cc13fa7a30ad813cde1638c46c0edaa38936cbedbaaec9e88888dcad22year30bd44cc13fa7a30ad81](https://jomshopi.com/30bd44cc13fa7a30ad813cde1638c46c0edaa38936cbedbaaec9e88888dcad22year30bd44cc13fa7a30ad813cde1638c46c0edaa38936cbedbaaec9e88888dcad22/30bd44cc13fa7a30ad813cde1638c46c0edaa38936cbedbaaec9e88888dcad22monthnum30bd44cc13fa7a30ad813cde1638c46c0edaa38936cbedbaaec9e88888dcad22/30bd44cc13fa7a30ad813cde1638c46c0edaa38936cbedbaaec9e88888dcad22day30bd44cc13fa7a30ad813cde1638c46c0edaa38936cbedbaaec9e88888dcad22/30bd44cc13fa7a30ad813cde1638c46c0edaa38936cbedbaaec9e88888dcad22postname30bd44cc13fa7a30ad813cde1638c46c0edaa38936cbedbaaec9e88888dcad22/) [3cde1638c46c0edaa38936cbedbaaec9e88888dcad22/30bd44cc13fa7a30ad813cde1638c46c0edaa38936cbedbaaec9e88888dcad](https://jomshopi.com/30bd44cc13fa7a30ad813cde1638c46c0edaa38936cbedbaaec9e88888dcad22year30bd44cc13fa7a30ad813cde1638c46c0edaa38936cbedbaaec9e88888dcad22/30bd44cc13fa7a30ad813cde1638c46c0edaa38936cbedbaaec9e88888dcad22monthnum30bd44cc13fa7a30ad813cde1638c46c0edaa38936cbedbaaec9e88888dcad22/30bd44cc13fa7a30ad813cde1638c46c0edaa38936cbedbaaec9e88888dcad22day30bd44cc13fa7a30ad813cde1638c46c0edaa38936cbedbaaec9e88888dcad22/30bd44cc13fa7a30ad813cde1638c46c0edaa38936cbedbaaec9e88888dcad22postname30bd44cc13fa7a30ad813cde1638c46c0edaa38936cbedbaaec9e88888dcad22/) [22monthnum30bd44cc13fa7a30ad813cde1638c46c0edaa38936cbedbaaec9e88888dcad22/30bd44cc13fa7a30ad813cde1638c4](https://jomshopi.com/30bd44cc13fa7a30ad813cde1638c46c0edaa38936cbedbaaec9e88888dcad22year30bd44cc13fa7a30ad813cde1638c46c0edaa38936cbedbaaec9e88888dcad22/30bd44cc13fa7a30ad813cde1638c46c0edaa38936cbedbaaec9e88888dcad22monthnum30bd44cc13fa7a30ad813cde1638c46c0edaa38936cbedbaaec9e88888dcad22/30bd44cc13fa7a30ad813cde1638c46c0edaa38936cbedbaaec9e88888dcad22day30bd44cc13fa7a30ad813cde1638c46c0edaa38936cbedbaaec9e88888dcad22/30bd44cc13fa7a30ad813cde1638c46c0edaa38936cbedbaaec9e88888dcad22postname30bd44cc13fa7a30ad813cde1638c46c0edaa38936cbedbaaec9e88888dcad22/) [6c0edaa38936cbedbaaec9e88888dcad22day30bd44cc13fa7a30ad813cde1638c46c0edaa38936cbedbaaec9e88888dcad22/30bd](https://jomshopi.com/30bd44cc13fa7a30ad813cde1638c46c0edaa38936cbedbaaec9e88888dcad22year30bd44cc13fa7a30ad813cde1638c46c0edaa38936cbedbaaec9e88888dcad22/30bd44cc13fa7a30ad813cde1638c46c0edaa38936cbedbaaec9e88888dcad22monthnum30bd44cc13fa7a30ad813cde1638c46c0edaa38936cbedbaaec9e88888dcad22/30bd44cc13fa7a30ad813cde1638c46c0edaa38936cbedbaaec9e88888dcad22day30bd44cc13fa7a30ad813cde1638c46c0edaa38936cbedbaaec9e88888dcad22/30bd44cc13fa7a30ad813cde1638c46c0edaa38936cbedbaaec9e88888dcad22postname30bd44cc13fa7a30ad813cde1638c46c0edaa38936cbedbaaec9e88888dcad22/) [44cc13fa7a30ad813cde1638c46c0edaa38936cbedbaaec9e88888dcad22postname30bd44cc13fa7a30ad813cde1638c46c0edaa3](https://jomshopi.com/30bd44cc13fa7a30ad813cde1638c46c0edaa38936cbedbaaec9e88888dcad22year30bd44cc13fa7a30ad813cde1638c46c0edaa38936cbedbaaec9e88888dcad22/30bd44cc13fa7a30ad813cde1638c46c0edaa38936cbedbaaec9e88888dcad22monthnum30bd44cc13fa7a30ad813cde1638c46c0edaa38936cbedbaaec9e88888dcad22/30bd44cc13fa7a30ad813cde1638c46c0edaa38936cbedbaaec9e88888dcad22day30bd44cc13fa7a30ad813cde1638c46c0edaa38936cbedbaaec9e88888dcad22/30bd44cc13fa7a30ad813cde1638c46c0edaa38936cbedbaaec9e88888dcad22postname30bd44cc13fa7a30ad813cde1638c46c0edaa38936cbedbaaec9e88888dcad22/)

[8936cbedbaaec9e88888dcad22/](https://jomshopi.com/30bd44cc13fa7a30ad813cde1638c46c0edaa38936cbedbaaec9e88888dcad22year30bd44cc13fa7a30ad813cde1638c46c0edaa38936cbedbaaec9e88888dcad22/30bd44cc13fa7a30ad813cde1638c46c0edaa38936cbedbaaec9e88888dcad22monthnum30bd44cc13fa7a30ad813cde1638c46c0edaa38936cbedbaaec9e88888dcad22/30bd44cc13fa7a30ad813cde1638c46c0edaa38936cbedbaaec9e88888dcad22day30bd44cc13fa7a30ad813cde1638c46c0edaa38936cbedbaaec9e88888dcad22/30bd44cc13fa7a30ad813cde1638c46c0edaa38936cbedbaaec9e88888dcad22postname30bd44cc13fa7a30ad813cde1638c46c0edaa38936cbedbaaec9e88888dcad22/)